## **Willkommen bei der Janitza FAQ**

Willkommen bei Janitza

Herzlich Willkommen im FAQ Bereich der Firma Janitza

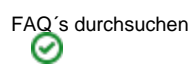

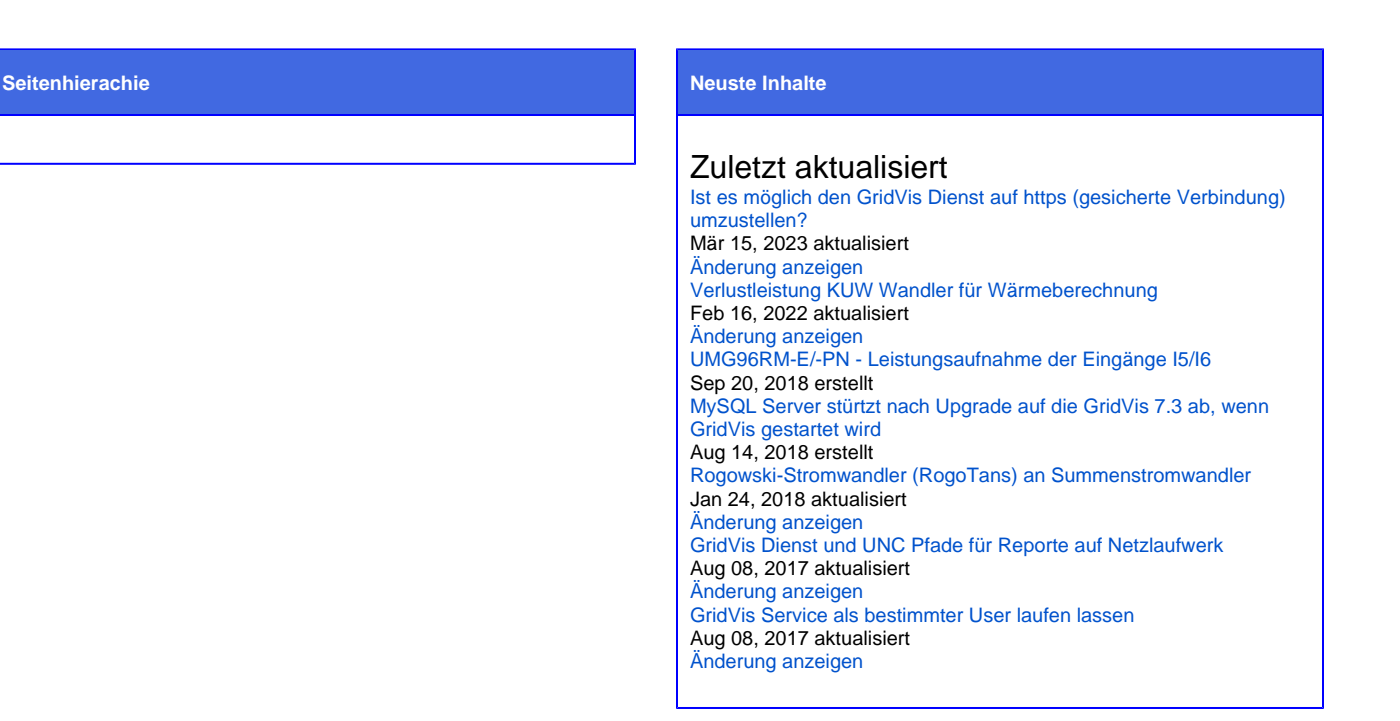

## Beliebte Tags

[alarm](https://wiki.janitza.de/label/FAQEXTERN/alarm) [alarmmanager](https://wiki.janitza.de/label/FAQEXTERN/alarmmanager) [app](https://wiki.janitza.de/label/FAQEXTERN/app) [aufzeichnung](https://wiki.janitza.de/label/FAQEXTERN/aufzeichnung) [auslesen](https://wiki.janitza.de/label/FAQEXTERN/auslesen) [bacnet](https://wiki.janitza.de/label/FAQEXTERN/bacnet) [batterie](https://wiki.janitza.de/label/FAQEXTERN/batterie) [berechnung](https://wiki.janitza.de/label/FAQEXTERN/berechnung) [blackfin](https://wiki.janitza.de/label/FAQEXTERN/blackfin) [byte](https://wiki.janitza.de/label/FAQEXTERN/byte) [bürde](https://wiki.janitza.de/labels/viewlabel.action?ids=33357865&key=FAQEXTERN) [catiii](https://wiki.janitza.de/label/FAQEXTERN/catiii) [ct-6-20](https://wiki.janitza.de/label/FAQEXTERN/ct-6-20) [datenbank](https://wiki.janitza.de/label/FAQEXTERN/datenbank) *[dienst](https://wiki.janitza.de/label/FAQEXTERN/dienst)* [differenzstrombereich](https://wiki.janitza.de/label/FAQEXTERN/differenzstrombereich) [differenzstrommessung](https://wiki.janitza.de/label/FAQEXTERN/differenzstrommessung) [digi](https://wiki.janitza.de/label/FAQEXTERN/digitalausgang) [talausgang](https://wiki.janitza.de/label/FAQEXTERN/digitalausgang) [digitaleingang](https://wiki.janitza.de/label/FAQEXTERN/digitaleingang) [display](https://wiki.janitza.de/label/FAQEXTERN/display) [effektivwerte](https://wiki.janitza.de/label/FAQEXTERN/effektivwerte) [en50160](https://wiki.janitza.de/label/FAQEXTERN/en50160) [ereignis](https://wiki.janitza.de/label/FAQEXTERN/ereignis) [ereignisse](https://wiki.janitza.de/label/FAQEXTERN/ereignisse) [events](https://wiki.janitza.de/label/FAQEXTERN/events) [frequ](https://wiki.janitza.de/label/FAQEXTERN/frequenz)

[enz](https://wiki.janitza.de/label/FAQEXTERN/frequenz) [frequenzbereich](https://wiki.janitza.de/label/FAQEXTERN/frequenzbereich) [genauigkeit](https://wiki.janitza.de/label/FAQEXTERN/genauigkeit) [genauigkeitsklasse](https://wiki.janitza.de/label/FAQEXTERN/genauigkeitsklasse)  $gridvis$  [gsdml](https://wiki.janitza.de/label/FAQEXTERN/gsdml) [halbwellen](https://wiki.janitza.de/label/FAQEXTERN/halbwellen) [halbwelle](https://wiki.janitza.de/label/FAQEXTERN/halbwelleneffektivwert) [neffektivwert](https://wiki.janitza.de/label/FAQEXTERN/halbwelleneffektivwert) [hintergrundbeleuchtung](https://wiki.janitza.de/label/FAQEXTERN/hintergrundbeleuchtung) [impulsabstand](https://wiki.janitza.de/label/FAQEXTERN/impulsabstand) [jasic](https://wiki.janitza.de/label/FAQEXTERN/jasic) [kaskade](https://wiki.janitza.de/label/FAQEXTERN/kaskade) [kaskadenschaltung](https://wiki.janitza.de/label/FAQEXTERN/kaskadenschaltung) [kommun](https://wiki.janitza.de/label/FAQEXTERN/kommunikation) [ikation](https://wiki.janitza.de/label/FAQEXTERN/kommunikation) [kuw](https://wiki.janitza.de/label/FAQEXTERN/kuw) [lebensdauer](https://wiki.janitza.de/label/FAQEXTERN/lebensdauer) [leistungsaufnahme](https://wiki.janitza.de/label/FAQEXTERN/leistungsaufnahme) [lizenz](https://wiki.janitza.de/label/FAQEXTERN/lizenz) [löschen](https://wiki.janitza.de/labels/viewlabel.action?ids=25329692&key=FAQEXTERN) [manuell](https://wiki.janitza.de/label/FAQEXTERN/manuell) [messbereich](https://wiki.janitza.de/label/FAQEXTERN/messbereich) [messverfa](https://wiki.janitza.de/label/FAQEXTERN/messverfahren)

[hren](https://wiki.janitza.de/label/FAQEXTERN/messverfahren) [messwerte](https://wiki.janitza.de/label/FAQEXTERN/messwerte) [minienms](https://wiki.janitza.de/label/FAQEXTERN/minienms) [mittelungzeit](https://wiki.janitza.de/label/FAQEXTERN/mittelungzeit) [mittelwerte](https://wiki.janitza.de/label/FAQEXTERN/mittelwerte)  $\sf{mod}$ US [modbus](https://wiki.janitza.de/label/FAQEXTERN/modbus)-adresse [modbusre](https://wiki.janitza.de/label/FAQEXTERN/modbusregister) [gister](https://wiki.janitza.de/label/FAQEXTERN/modbusregister) [mssql](https://wiki.janitza.de/label/FAQEXTERN/mssql) [mysql](https://wiki.janitza.de/label/FAQEXTERN/mysql) [oberschwingungen](https://wiki.janitza.de/label/FAQEXTERN/oberschwingungen) [passwort](https://wiki.janitza.de/label/FAQEXTERN/passwort) [periode](https://wiki.janitza.de/label/FAQEXTERN/periode) [port](https://wiki.janitza.de/label/FAQEXTERN/port) [ports](https://wiki.janitza.de/label/FAQEXTERN/ports) [profibus](https://wiki.janitza.de/label/FAQEXTERN/profibus) [profibus-profil](https://wiki.janitza.de/label/FAQEXTERN/profibus-profil) [profi](https://wiki.janitza.de/label/FAQEXTERN/profinet) [net](https://wiki.janitza.de/label/FAQEXTERN/profinet) [rcm](https://wiki.janitza.de/label/FAQEXTERN/rcm) [register](https://wiki.janitza.de/label/FAQEXTERN/register) [registeradresse](https://wiki.janitza.de/label/FAQEXTERN/registeradresse) [report](https://wiki.janitza.de/label/FAQEXTERN/report) [reporte](https://wiki.janitza.de/label/FAQEXTERN/reporte) [rest](https://wiki.janitza.de/label/FAQEXTERN/rest) [ringstruktur](https://wiki.janitza.de/label/FAQEXTERN/ringstruktur) Service [snmp](https://wiki.janitza.de/label/FAQEXTERN/snmp) [spannungswan](https://wiki.janitza.de/label/FAQEXTERN/spannungswandler) [dler](https://wiki.janitza.de/label/FAQEXTERN/spannungswandler) [speicher](https://wiki.janitza.de/label/FAQEXTERN/speicher) [sprache](https://wiki.janitza.de/label/FAQEXTERN/sprache) [ssl](https://wiki.janitza.de/label/FAQEXTERN/ssl) [standby](https://wiki.janitza.de/label/FAQEXTERN/standby) [standby-helligkeit](https://wiki.janitza.de/label/FAQEXTERN/standby-helligkeit) [status](https://wiki.janitza.de/label/FAQEXTERN/status) [stromwandler](https://wiki.janitza.de/label/FAQEXTERN/stromwandler) [summenstromwandler](https://wiki.janitza.de/label/FAQEXTERN/summenstromwandler) [transienten](https://wiki.janitza.de/label/FAQEXTERN/transienten) [triggerpunkt](https://wiki.janitza.de/label/FAQEXTERN/triggerpunkt) [ultimate](https://wiki.janitza.de/label/FAQEXTERN/ultimate) [umg20cm](https://wiki.janitza.de/label/FAQEXTERN/umg20cm) [umg511](https://wiki.janitza.de/label/FAQEXTERN/umg511) [umg512](https://wiki.janitza.de/label/FAQEXTERN/umg512) [umg96rm-e](https://wiki.janitza.de/label/FAQEXTERN/umg96rm-e) [umg96rm-el](https://wiki.janitza.de/label/FAQEXTERN/umg96rm-el) [umg96rm](https://wiki.janitza.de/label/FAQEXTERN/umg96rm-p) [-p](https://wiki.janitza.de/label/FAQEXTERN/umg96rm-p) [umg96rm-pn](https://wiki.janitza.de/label/FAQEXTERN/umg96rm-pn) [update](https://wiki.janitza.de/label/FAQEXTERN/update) [verlustleistung](https://wiki.janitza.de/label/FAQEXTERN/verlustleistung) [virtuell](https://wiki.janitza.de/label/FAQEXTERN/virtuell) [wandler](https://wiki.janitza.de/label/FAQEXTERN/wandler) [webserver](https://wiki.janitza.de/label/FAQEXTERN/webserver) [werksauslieferung](https://wiki.janitza.de/label/FAQEXTERN/werksauslieferung) [zähler](https://wiki.janitza.de/labels/viewlabel.action?ids=33357861&key=FAQEXTERN) [über](https://wiki.janitza.de/labels/viewlabel.action?ids=19234839&key=FAQEXTERN) [strom](https://wiki.janitza.de/labels/viewlabel.action?ids=19234839&key=FAQEXTERN)